## **RESULTS Training**

## Core Module 8 Forest Cover and Treed Retention Reporting

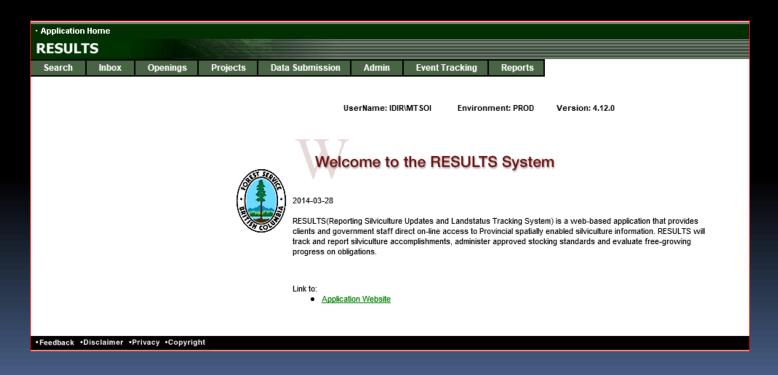

#### Communication & Evaluation

Ask questions using CHAT

Ensure that you direct to Entire Audience – so everyone can read the question

If there is some else that is sitting in the session but no registered, please add their Name and email on the Evaluation form

Please complete the Evaluation Form – automatically available appears Immediately after session

You will receive email confirmation to a RESULTS Testing website.

If you are a new user or require access renewal, you must pass the test in order to obtain your RESULTS access. Please only complete the test after you completed <u>all</u> required modules for your required authority.

#### **Outline of Session**

- Business Guidelines
- Terms and Definitions
- New Requirements
- Forest Cover Reporting Timing
- Forest Cover Reporting Structure
- Retention Reporting Matrix
- Common Forest Cover Reporting VRIMS Issues
- Forest Cover Reporting Examples

#### **Business Guidance**

#### http://www.for.gov.bc.ca/his/results/business.htm

| BRITISH                                       | <ul> <li>All B.C. Government</li> <li>This Section</li> </ul> Search            | Main Index Help Contact Us  Text Size ■    • |  |  |  |  |  |  |  |
|-----------------------------------------------|---------------------------------------------------------------------------------|----------------------------------------------|--|--|--|--|--|--|--|
| B.C. Home                                     | B.C. Home >> FLNRO >> Resource Practices >> RESULTS >> Business Document        | Printer Version                              |  |  |  |  |  |  |  |
| Ministry Home Resource Practices RESULTS      | Business and Policy Documentation                                               |                                              |  |  |  |  |  |  |  |
| Business and Policy<br>Documentation          | The following documents provide information on RESULTS policies and procedures. |                                              |  |  |  |  |  |  |  |
| Application Bulletins     Application Company | → Submission Specifications                                                     |                                              |  |  |  |  |  |  |  |

#### **Submission Specifications**

- <u>CF Memo (RISS-Is)</u> Provincial memo from Jim Snetsinger, announcing RESULTS Information Submission Specifications: Licensee Submissions, a document that outlines the form and manner of reporting data to RESULTS.
- NEW RESULTS Information Submission Specifications: Licensee Submissions
   (Edition 4) Edition 4 of the Silviculture Information Submission Guidebook
   describes submission specifications for electronic submissions to RESULTS via
   the Electronic Submission Framework;

Revisions to Edition 4 in response to input received by the Coastal Region Implementation Team (CRIT) and by users via the NRS Service Desk and Resource Practices Branch. As per direction from the Deputy Minister to make basal area a mandatory requirement, Section 5.7.2.2. has been amended. Other minor revisions have been implemented in order to increase clarity.

- NEW RESULTS Information Submission Specifications: Licensee Submissions (Edition 4 - Memo
- <u>RESULTS Information Submission Specification gf Edition 4</u> May 2014
   <u>NEW Requirements for preparing and submitting information pertaining to government funded silviculture activities (treatments and surveys) to RESULTS.</u>
- <u>Electronic submissions required</u> Deputy minister letter notifying licensees that all silviculture reports and amendments are to be electronically submitted to the ministry as of June 1, 2005.

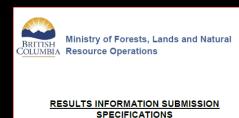

Form and Manner of Reporting

(Licensee Submissions)

4th Edition

May, 2015

Detailed Forest Cover Requirements Section 5.7

#### **Business Guidance**

#### http://www.for.gov.bc.ca/his/results/business.htm

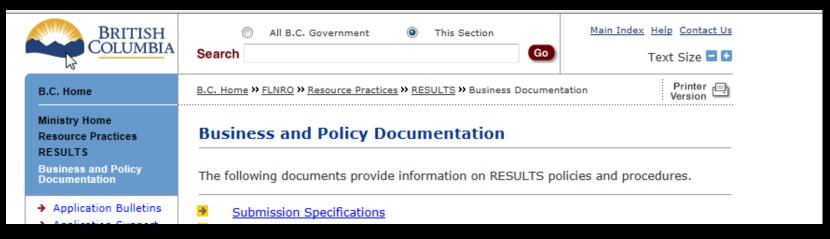

↑ Top

#### Submission Procedures

- <u>RESULTS Attachment Standard</u> Government Funded Silviculture Activities July 16, 2010
- Modifying Standard Unit Data in RESULTS Procedures on how to modify
  opening standards unit information in RESULTS to be consistent with, and
  accurately reflect, information in approved Forest Stewardship Plans, Forest
  Development Plans, silviculture prescriptions and their amendments, and
- NEW Procedures for Submitting Forest Cover Retention Data to RESULTS
   (Edition 1.3 March 31, 2014) Describes how to submit forest cover with long
   term reserves or short term retention to RESULTS. Examples are provided for
   wildlife tree and other long term reserves, and short term retention associated
   with common silvicultural systems and/or harvest practices (e.g., group
   selection, single-tree selection, FPPR 44(4) no regeneration objectives, and
   unharvested stems)
- Cariboo GAR RESULTS Processing

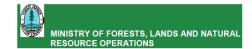

SUBMITTING FOREST COVER TO RESULTS
FOR OPENINGS WITH TREED RETENTION

Edition 1.3

March 31, 2014

#### **RESULTS – Forest Cover - Preface**

- Forest cover data submitted to RESULTS must be accurate and adhere to data submission standards as per RISS
- RISS forest cover is ensure consistency in reporting using existing RESULTS structure
- Must contain spatial (ESF only)
- Must be submitted for the <u>entire</u> opening (not partial)
- RESULTS forest cover is used to update Vegetation Inventory Maps (VRIMS)
- Data is used to support Timber Supply Review Process and other analysis

#### **RESULTS – Forest Cover Submission Structure**

- Forest Cover reporting data structure was originally designed for clearcut system
- Evolution of different silvicultural and harvest systems but system's nomenclature remain static due to increase cost and downstream cost required to change systems (Ministry's and licensees).
- No ability to report silvicultural system by forest cover polygon and instead use of multi-layer forest cover and reserve type and reserve objective codes.
- No change to forest cover reporting structure too much downstream impacts on systems (RESULTS, clients, ESF schema and VRIMS).
- Reporting based on best fit due to limitations of system

# Forest Cover Reporting Timing – Reforestation Obligation (Licensee)

#### Forest Cover is submitted before June 1 for each area:

- Where harvesting has been completed before March 31 of that year
- Has met regeneration date up to March 31 of that year
- Has not met regeneration requirements but the regeneration date has passed prior to March 31 of that year
- Has met free growing date requirements up to March 31 of that year and to fulfil THSPR obligation
- Free growing declaration has been made in accordance to FRPA 107 and FPPR 97; or,
- Has not met free growing requirements but the free growing date has passed prior to March 31 of that year

# Forest Cover Reporting Timing – No Reforestation Obligation

Forest cover submitted as part of declaration for areas subject to requirements under FPPR 44(4) is submitted no sooner than 12 months following the completion of harvest.

WLPPR 34(3) A woodlot licence holder who harvest for a number of reasons referred to subsection (2)(d) or (e) must ensure that, for a period 12 months after completion of harvest, the area on which timber harvesting was carried out confirms to the stocking standards specified in section 12 for the area.

eg. Commercial thinning or intermediate cuts

This is when stocking standards are identified as "No Regen Obligations"

#### Terms and Definitions – Residuals & Reserves

 Long term residuals or reserves – stands retained for an entire rotational planning cycle. "Reserves" are understood to not be available for harvesting until next rotational cycle of the stand

 Short term residuals or retention stands are retained (whether or not they are eventually harvested in another entry) for a portion of a current planning cycle.

#### Terms and Definitions – RESULTS Reserve Type Code

#### Reserve Type Code\*:

 "G" - Group Reserves – a defined, mapped patch of trees, generally does not have NAR

 "D" - Dispersed – trees that are retained individually or in unmapped groups (small clusters <0.25ha), but are enclosed within the boundaries of the mapped polygon designated as "dispersed reserves" and is within a NAR.

<sup>\*</sup> RESULTS contain records with old records with obsolete reserve codes - no conversion was conducted.

## Reserve Reporting – Reserve Type Code "G"

#### "G" - Group Reserves\*

- do not have harvest entries or silviculture responsibilities, and are mapped and reported
- Polygon components are submitted
- Polygons with inventory component, if supplied, are used to update VRI
- No silviculture component is required
- Area often reported as even-aged with residual stems comprise of the entire reserves

<sup>\*</sup> Report the best information available for residual stems (recent survey, timber cruise, or pre-existing inventory label citing the appropriate reference year). Not required to survey residual component of reserves with no SU).

## Reserve Reporting – Reserve Type Code "D"

#### "D" - Dispersed Reserves

- have harvesting and is associated with an SU within which the denuded and residual treed portions are not individually mapped
- boundary of entire polygon is mapped, and the denuded and residual portions of the polygon are described in the inventory and silviculture components
- reported as multi-layer stands where dispersed retention is >5m² per ha\* of residual basal area associated with a SU.
   Minimum two layers are reported: the denuded layer and the layer containing the residual stems

<sup>\*</sup> dispersed retention levels < 5m<sup>2</sup> per ha do not need to be reported, although it is considered best management practice to do so if the retention is linked to a FSP results or strategy, or is associated with a silvicultural system (eg. seed tree)

#### Terms and Definitions – RESULTS Reserve Objective Type

Reserve Objective Code - Refers to the management goal of the retained trees.

RESULTS has only one Reserve Objective Code option for entry even though reserves may serve multiple objectives.

- TIM (Timber Management) residuals that are considered to <u>short term</u> <u>retention</u> and available for subsequent harvest entry prior to the end of the current rotation planning cycle (whether they are actually harvested or not).
  - TIM requires Re-entry year.
- Any reserve objective code other than "TIM" is considered <u>long term retention</u> and not available for subsequent harvest entry <u>until after the next rotational</u> <u>planning cycle</u>.
  - Reserves constrained for entire rotation, use primary constraining objective (ie. WTR, RMA or any code other than TIM)
  - This will be used for calculation for WTR% (FPPR s.66)

## Reserve Reporting - Mapping

- Group reserves 0.25ha\* or greater including fully external reserves
- Dispersed reserves mapped as a part of a standards unit/polygon (tree portions are not individually mapped).
- Reserves from 0.1 to .24ha are tracked. If exact locations are mapped they may be reported as individual "Group" reserves\*. If the exact locations of these reserves are not mapped, they are reported as "Dispersed" reserves within an SU and the polygons within which they are located, although the individual trees themselves are not mapped.

<sup>\*</sup> RESULTS can accommodate mappable units of 0.1ha.

## New reporting requirement – Basal Area

Chief Forester added Basal Area as a mandatory requirement as of July 8 2015 (see RISS Section 5.7.2.2)

Basal Area reporting is required:

- If Basal Area/ha (usually as a percentage of pre-harvest BA/hectares) is a part of the stocking standard, retained BA/ha is included in the inventory and silviculture components.
- openings with >5m²/ha of overstorey Layer 1 (Mature).
   Basal Area MUST be reported for inventory component.
   This requirement will start as of for the 2016 reporting period.

## Forest Cover Reporting Requirements

- All polygons within the opening are reported with all Standards Units and all polygons excluded from Standards Units
- Polygons not surveyed (or treated) are identified with their locations and attributes with reference year (e.g Group Reserves)
- Entire opening must be submitted with spatial for all polygons.

### **Forest Cover Reporting Components**

Forest Cover polygon component required for all polygons (NAR and non NAR)

Inventory and silviculture component required for all polygons with SUs

Non-mapped components are areas too small to map and are removed from the NAR within a given polygon using Non-Mapped component.

## Forest Cover – Polygon Component

#### Forest Cover Attributes (all polygons)

| Standards Unit (SU) ID | Polygon (Licensee) ID |
|------------------------|-----------------------|
| Area                   |                       |
| Reference Year         | Re-entry Year         |
| Stocking Status        | Stocking Type         |
| Reserve Type           | Reserve Objective     |
| Site Index             | Site Index Source     |
| Tree Cover Pattern     |                       |

#### Forest Cover – Inventory Component (identical)

Forest Cover Attribute – Inventory Component (for all areas are subject to stocking standards, where the silviculture and inventory components <u>are identical</u>)

| Layer (I [even-aged], 1, 2, 3, 4 [multi-layer]) | Total Stems                               |
|-------------------------------------------------|-------------------------------------------|
| Total Well Spaced*                              | Well Spaced*                              |
| Free Growing*                                   | Average Total Basal Area per ha (>5m²/ha) |
| Species                                         | Species Percent**                         |
| Average Age                                     | Average Height                            |
| Damage Agent                                    | Incidence Percent                         |
| Incidence Area                                  |                                           |

<sup>\*</sup> Where only a Mature layer is present, report the average crop tree basal area per ha lieu of Total Well Spaced (TWS), Well Spaced (WS) and Free growing (FG). Applicable for situations where leave tree stands does not specify WS and FG trees for mature layer.

<sup>\*\*</sup> In relation to basal area for Layer 1; and to stem count for other layers.

## Forest Cover – Inventory Component (not identical; areas with no SUs )

Forest Cover Attribute – Inventory Component (for all areas <u>not</u> subject to stocking standards; <u>or</u> for areas subject to stocking standards where the silviculture and inventory components are not identical)

| Layer (I [even-aged], 1, 2, 3, 4 [multi-layer]) | Total            |
|-------------------------------------------------|------------------|
|                                                 |                  |
| Average Total Basal Area per ha* (>5m²/ha)      |                  |
| Species                                         | Species Percent* |
| Average Age                                     | Average Height   |
| Average Height                                  | Damage Agent     |
| Incidence Percent                               | Incidence Area   |

<sup>\*</sup> In relation to basal area for Layer 1; and to stem count for other layers

## Forest Cover – Silviculture Component

Forest Cover Attribute – Silviculture Component (for all areas subject to stocking standards <u>and</u> inventory components are not identical)

| Layer (S [even-aged], 1S, 2S, 3S, 4S [multi-layer]) | Total Well Spaced* |
|-----------------------------------------------------|--------------------|
| Well-Spaced*                                        | Free growing*      |
| Average Crop Tree Basal Area per ha***              |                    |
| Species**                                           | Species Percent    |
| Average Age                                         | Average Height     |
| Damage Agent                                        | Incidence Percent  |
| Incidence Area                                      |                    |

<sup>\*</sup> Where only a Mature layer is present, report the average crop tree basal area per ha lieu of Total Well Spaced (TWS), Well Spaced (WS) and Free growing (FG). Applicable for situations where leave tree stands does not specify WS and FG trees for mature layer.

<sup>\*\*</sup> In relation to basal area for 1S; and to stem count for other layers

<sup>\*\*\*</sup> Basal area if >5m2/ha or is a part of stocking standard

## Terms and Definitions – Multi-Layer Attributes

- Report Stocking Status by polygon for multi-layer stands for the cohort layer next in line for harvest – predominant layer with the highest site occupancy
- Dispersed reserves are reported as multi-layer stands where level of dispersed retention is >5m<sup>2</sup> per ha of residual basal area and are associated with a SU
- Site Index recorded for the leading species in the layer with highest volume or layer which is next to be harvested.
- Crown Closure is percentage of ground area covered by the vertically projected crowns of the tree cover for each inventory component the layer within the polygon

#### Terms and Definitions – Non Productive Areas

- Include non-productive areas, including roads, are mapped if it meets the minimum polygon size of 0.25ha. If it does not meeting minimum polygon size, the area may be reported as a non-mapped component.
- Include Polygon ID, area, stocking status, stocking type, and reference year.
   If species is recorded, age and height and inventory component only is required.
- Once reported at harvest, the reference year is the same at regeneration and free growing if the stocking has not changed.

### Retention Openings – Guidance Matrix for Reporting

 Links Silviculture Survey Manual with Treed Retention Submission into RESULTS by Section based on applied examples.

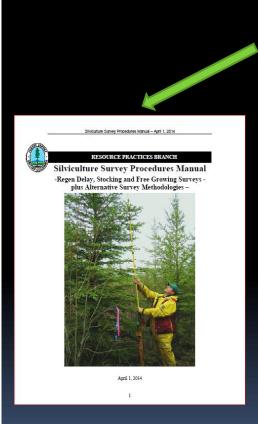

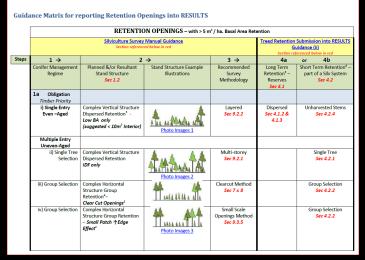

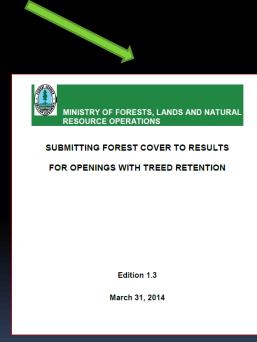

https://www.for.gov.bc.ca/hfp/silviculture/FINAL%2oRetention%2oReporting%2oMatrix.pdf
https://www.for.gov.bc.ca/hfp/silviculture/Silviculture%2oSurvey%2oProcedures%2oManual\_FINAL\_2014.pdf
https://www.for.gov.bc.ca/his/results/Forest\_Cover\_Retention\_Submissions\_March%2021%202014\_FINAL\_pdf

### Retention Openings – Guidance Matrix for Reporting

https://www.for.gov.bc.ca/hfp/silviculture/FINAL%20Retention%20Reporting%20Matrix.pdf

#### **Guidance Matrix for reporting Retention Openings into RESULTS**

|       | RETENTION OPENINGS – with > 5 m <sup>2</sup> / ha. Basal Area Retention |                                                                                                    |                                                                                        |                                             |                                                     |                                                                         |  |  |  |  |  |  |
|-------|-------------------------------------------------------------------------|----------------------------------------------------------------------------------------------------|----------------------------------------------------------------------------------------|---------------------------------------------|-----------------------------------------------------|-------------------------------------------------------------------------|--|--|--|--|--|--|
|       |                                                                         | Silviculture Survey Section reference                                                                                      | Treed Retention Submission into RESULT  Guidance (ii)  Section referenced below in red |                                             |                                                     |                                                                         |  |  |  |  |  |  |
| Steps | 1 →                                                                     | 2                                                                                                    | $\rightarrow$                                                                          | 3 →                                         | 4a                                                  | or 4b                                                                   |  |  |  |  |  |  |
|       | Conifer Management<br>Regime                                            | Planned &/or Resultant<br>Stand Structure<br>Sec 1.2                                                                       | Stand Structure Example<br>Illustrations                                               | Recommended<br>Survey<br>Methodology        | Long Term Retention <sup>5</sup> – Reserves Sec 4.1 | Short Term Retention <sup>6</sup> –<br>part of a Silv System<br>Sec 4.2 |  |  |  |  |  |  |
|       | 1a Obligation Timber Priority                                           |                                                                                                    |                                                                                        |                                             |                                                     |                                                                         |  |  |  |  |  |  |
|       | i) Single Entry<br>Even –Aged                                           | Complex Vertical Structure<br>Dispersed Retention <sup>3</sup> -<br>Low BA only<br>(suggested < 10m <sup>2</sup> Interior) | Photo Images 1                                                                         | Layered<br>Sec 9.2.2                        | Dispersed<br>Sec 4.1.2 &<br>4.1.3                   | Unharvested Stems<br>Sec 4.2.4                                          |  |  |  |  |  |  |
|       | Multiple Entry<br>Uneven-Aged                                           |                                                                                                    |                                                                                        |                                             |                                                     |                                                                         |  |  |  |  |  |  |
|       | ii) Single Tree<br>Selection                                            | Complex Vertical Structure<br>Dispersed Retention<br>IDF only                                                              | Photo Images 2                                                                         | Multi-storey<br>Sec 9.2.1                   |                                                     | Single Tree<br>Sec 4.2.1                                                |  |  |  |  |  |  |
|       | iii) Group Selection                                                    | Complex Horizontal Structure Group Retention <sup>4</sup> Clear Cut Openings <sup>1</sup>                                  | 1 4444 4 414                                                                           | Clearcut Method<br>Sec 7 & 8                |                                                     | Group Selection Sec 4.2.2                                               |  |  |  |  |  |  |
|       | iv) Group Selection                                                     | Complex Horizontal<br>Structure Group Retention<br>— Small Patch 个Edge<br>Effect <sup>2</sup>                              | Photo Images 3                                                                         | Small Scale<br>Openings Method<br>Sec 9.3.5 |                                                     | Group Selection<br>Sec 4.2.2                                            |  |  |  |  |  |  |

### Retention Openings – Guidance Matrix for Reporting

https://www.for.gov.bc.ca/hfp/silviculture/FINAL%20Retention%20Reporting%20Matrix.pdf

|       | RETENTION OPENINGS – with > 5 m² / ha. Basal Area Retention          |                                                                               |                                                                                         |                                                                    |                                   |                                  |  |  |  |  |  |  |
|-------|----------------------------------------------------------------------|-------------------------------------------------------------------------------|-----------------------------------------------------------------------------------------|--------------------------------------------------------------------|-----------------------------------|----------------------------------|--|--|--|--|--|--|
|       |                                                                      | <u>Silviculture Survey</u><br>Section reference                               | Treed Retention Submission into RESULTS  Guidance (ii)  Section referenced below in red |                                                                    |                                   |                                  |  |  |  |  |  |  |
| Steps | 1 →                                                                  | 2                                                                             | <b>→</b>                                                                                | 3 →                                                                | 4a                                | or 4b                            |  |  |  |  |  |  |
|       | 1b Obligation Non-Timber Priority                                    |                                                                               |                                                                                         |                                                                    |                                   |                                  |  |  |  |  |  |  |
|       | i) Single Entry<br>Even -Aged                                        | Complex Vertical Structure Dispersed Retention < 20 m² Interior < 40 m² Coast | Photo Images 4                                                                          | SEDRSS or DFP<br>Sec 9.2.4                                         | Dispersed<br>Sec 4.1.2 &<br>4.1.3 | Unharvested Stems<br>Sec 4.2.4   |  |  |  |  |  |  |
|       | Multiple Entry<br>Uneven-Aged                                        |                                                                               |                                                                                         |                                                                    |                                   |                                  |  |  |  |  |  |  |
|       | ii) Single Tree<br>Selection                                         | Complex Vertical Structure<br>Dispersed Retention<br>(IDF only                | TARATA                                                                                  | Multi-storey<br>Sec 9.2.1                                          |                                   | Single Tree<br>Sec 4.2.1         |  |  |  |  |  |  |
|       | iii) Group Selection                                                 | Complex Horizontal<br>Structure Group Retention                               | Photo Images 5                                                                          | Clearcut Method Sec 7 & 8 OR Small Scale Openings Method Sec 9.3.5 |                                   | Group Selection 4.2.2            |  |  |  |  |  |  |
|       | 1c No Regen Obligation ≥ 20 m² Interior ≥ 40 m² Coast                |                                                                               |                                                                                         |                                                                    |                                   |                                  |  |  |  |  |  |  |
|       | i) Intermediate Cut,<br>(WF Interface &<br>Ecosystem<br>Restoration) | Complex Horizontal<br>Structure Dispersed<br>Retention                        | Photo Images 6                                                                          | Commercial Thin<br>Sec 9.3.2.1                                     |                                   | No Regen Objectives<br>Sec 4.2.3 |  |  |  |  |  |  |
|       | ii) Commercial Thin                                                  | Complex Horizontal<br>Structure Dispersed<br>Retention                        | Photo Images 7                                                                          | Commercial Thin<br>Sec 9.3.2.1                                     |                                   | No Regen Objectives<br>Sec 4.2.3 |  |  |  |  |  |  |

## Forest Cover Reporting and VRIMS

RESULTS Forest Cover Reporting is used for VRIMS updates.

Poor Quality Data impacts on VRIMS reporting in terms of increased workload in the Quality Assurance process

"G" will remain for polygon only (no dissolving) unless inventory component is provided.

"D" will get dissolved and update will be reflected based on forest cover attribution.

# Error Forest Cover reporting Reserve coding

- Important to correctly identify "G" vs. "D"
- "D" Dispersed must have SU and must have forest cover inventory/silviculture components
- "G" must not be used for any NAR areas (no NSR, IMM), incorrectly classified and should not be included in WTP%
- Reserve Polygons missing "G" coding will get dissolved in VRI process and not be included as apart of WTP%. Must ensure "G" and objective codes are correctly used. (Reserves will not count and be considered for available for harvest).
- Reserve codes should not be on NP or Roads. Will not be dissolved during VRI update and incorrectly identified as WTP.

## Error Forest Cover reporting Impact to VRIMS Attribute errors

- Age/height discrepancies caused by reversal of numbers, typos
- Incomplete attributes, most often associated with reserve polygons.
  - Only provide best attribute information for <u>inventory only</u> for MAT/NAT.
  - If information is not better, then only provide for polygon MAT/NAT component only for the reserve (then no dissolving and retain previous inventory)
- Incorrect usage of MAT when it is IMM.
- Missing residual stems will be missed in inventory and cannot contribute to future timber supply.
- "D" reserve code polygon with residual stems must be fully attributed.
- Missing total stems with NAR
- NP/UNN to be used for roads and landings only and will be dissolved. NP/NAT must have correct attributes.
- Reference year must be later than harvesting date.

## Error Forest Cover reporting Impact to VRIMS Spatial errors

- "Slivers and overlaps (along road tubes) will cause VRIMS process to fail. Ensure that features with shared boundary, the vertices must be identical in both geometries to ensure no slivers or overlaps.
- Links between spatial polygons and attributes are incorrect.
- Forest cover spatial does not match imagery
- Forest cover overlaps between openings.

**Examples of Treed Retention Reporting** 

Caveat: examples are what is in RESULTS but may not meet new standards

Goal: Consistency in FC reporting

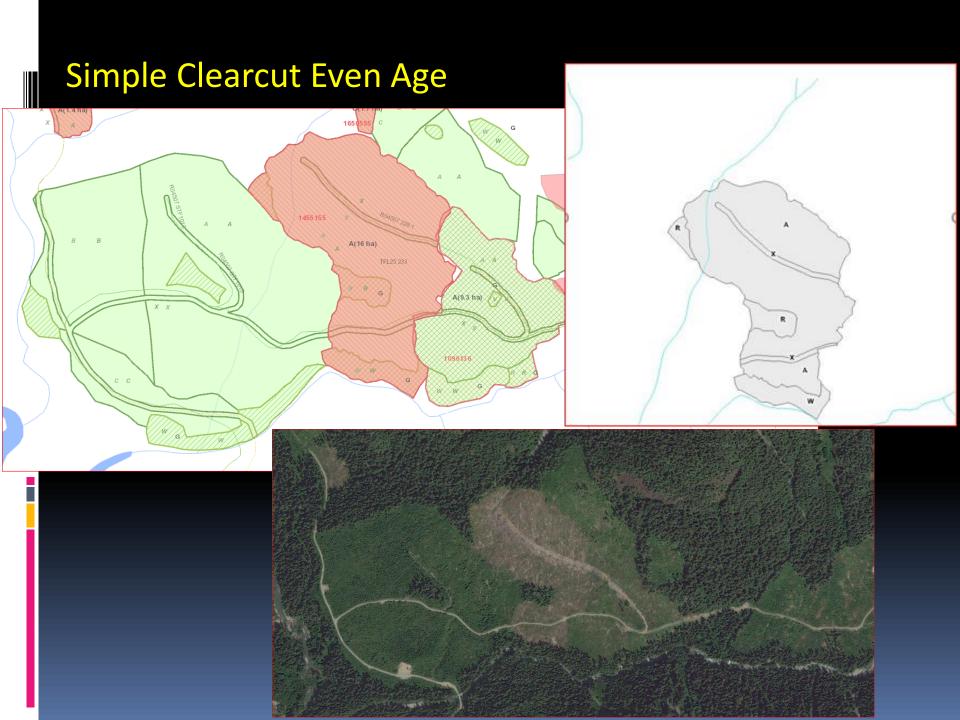

## Simple Clearcut Even Age Opening ID: 1455155 One SU; CLEAR, CCRES; FC Poly A-IMM; R – Group/OTH; W-G/WTR

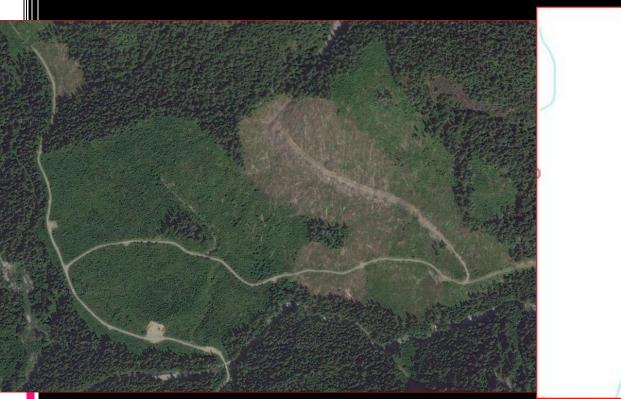

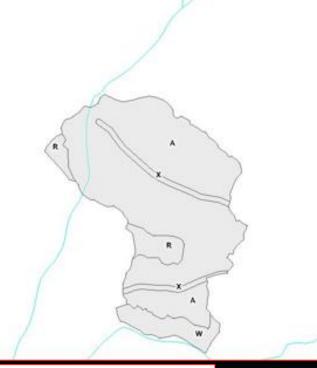

| Last A | ction Date: |                | 2013-0 | 2013-07-25 Comments: No Forest Cover Map 5 rows re |                       |      |      | s returned        |       |                      |                |                 |              |     |  |  |  |      |       |  |
|--------|-------------|----------------|--------|----------------------------------------------------|-----------------------|------|------|-------------------|-------|----------------------|----------------|-----------------|--------------|-----|--|--|--|------|-------|--|
|        |             | Non-           |        | Polyg<br>Are                                       | lygon<br>rea Stocking |      |      |                   |       |                      |                |                 | Species Code |     |  |  |  | Sten | ns/ha |  |
|        |             | Mapped<br>Area |        | Gross                                              | Net                   | Stat | Туре | Reference<br>Year | Total | Total Well<br>Spaced | Well<br>Spaced | Free<br>Growing |              |     |  |  |  |      |       |  |
| А      | A           |                | I      | 16                                                 | 16                    | IMM  | ART  | 2012              | CW    |                      | 962            |                 |              |     |  |  |  |      |       |  |
| А      | A           |                | S      | 16                                                 | 16                    | IMM  | ART  | 2012              | CW    |                      |                | 0               | 900          | o [ |  |  |  |      |       |  |
|        | R           |                | I      | 1.3                                                | 1.3                   | MAT  | NAT  | 2012              | cw    | HW                   |                |                 |              | [   |  |  |  |      |       |  |
|        | w           |                | I      | 1.5                                                | 1.5                   | MAT  | NAT  | 2012              | CW    | HW                   |                |                 |              | [   |  |  |  |      |       |  |
|        | х           |                |        | 1                                                  | 1                     | NP   | UNN  | 2012              |       |                      |                |                 |              | [   |  |  |  |      |       |  |
|        |             |                |        |                                                    |                       |      |      |                   |       |                      |                |                 |              |     |  |  |  |      |       |  |

#### Simple Clearcut Even Age

Opening ID: 1455155 One SU; CLEAR, CCRES; FC Poly A-IMM; R – Group/OTH; W-G/WTR

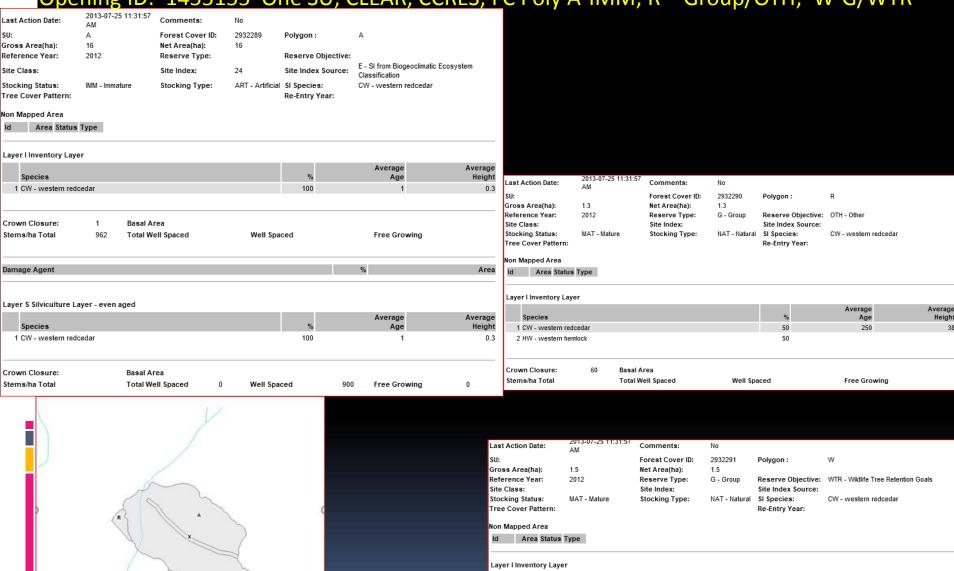

Species

Crown Closure:

Stems/ha Total

1 CW - western redcedar

2 HW - western hemlock

Basal Area

Total Well Spaced

Average

50

50

Well Spaced

Age

250

Free Growing

Height

### Retention

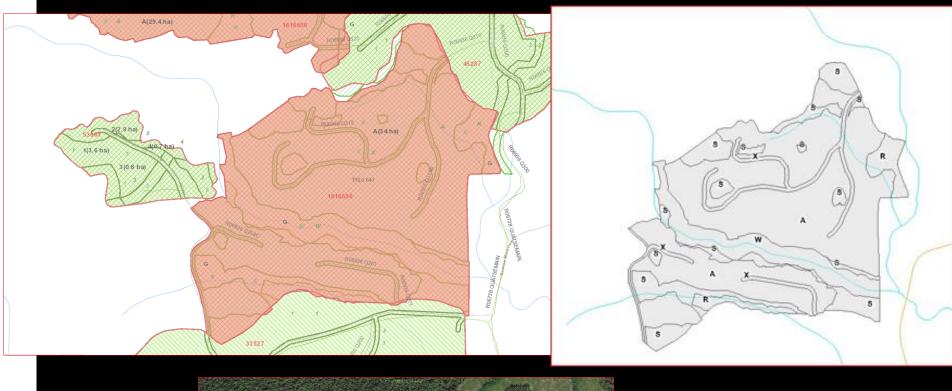

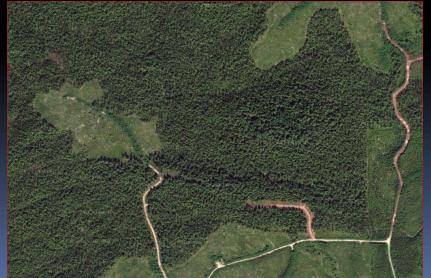

Retention

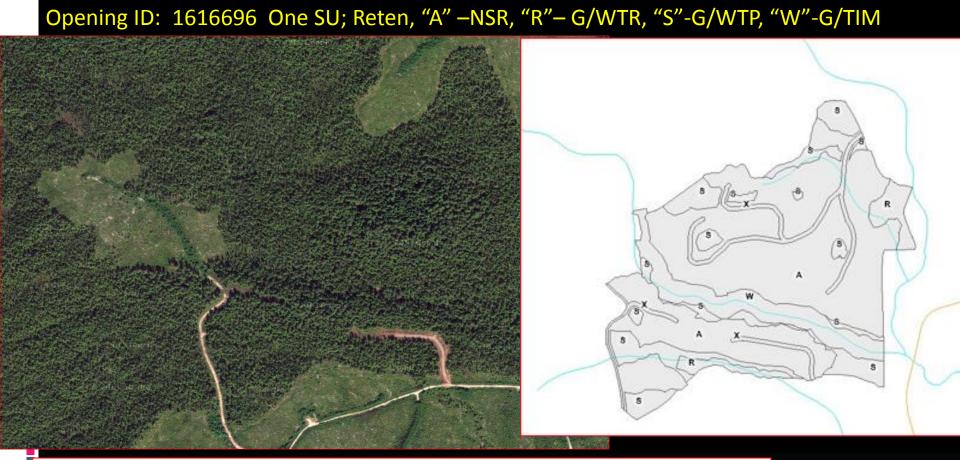

| Last Action Date: |               |                | 2014-07-08 Comments: No |              |     |      |      | Forest Cove       | r Map |         |      |       |                      | 5 rov          | s returned      |  |  |
|-------------------|---------------|----------------|-------------------------|--------------|-----|------|------|-------------------|-------|---------|------|-------|----------------------|----------------|-----------------|--|--|
|                   |               | Non-           |                         | Polyg<br>Are |     | Stoc | king |                   |       |         |      |       | Stems/ha             |                |                 |  |  |
| SU                | Polygon<br>ID | Mapped<br>Area |                         | Gross        | Net | Stat | Туре | Reference<br>Year | Sp    | ecies ( | Code | Total | Total Well<br>Spaced | Well<br>Spaced | Free<br>Growing |  |  |
| А                 | A             |                |                         | 34           | 34  | NSR  | PL   | 2013              |       |         |      |       |                      |                |                 |  |  |
|                   | R             |                | I                       | 2.3          | 2.3 | MAT  | NAT  | 2013              | CW    | HW      | YC   | 200   |                      |                |                 |  |  |
|                   | s             |                | I                       | 8.8          | 8.8 | MAT  | NAT  | 2013              | CW    | HW      | YC   | 200   |                      |                |                 |  |  |
|                   | W             |                | I                       | 5.6          | 5.6 | MAT  | NAT  | 2013              | CW    | HW      | YC   | 200   |                      |                |                 |  |  |
|                   | Х             |                |                         | 2.7          | 2.7 | NP   | UNN  | 2013              |       |         |      |       |                      |                |                 |  |  |
|                   |               |                |                         |              |     |      |      |                   |       |         |      |       |                      |                |                 |  |  |

### Retention

### Opening ID: 1616696 One SU; Reten, "A" -NSR, "R"-G/WTR, "S"-G/WTP, "W"-G/TIM

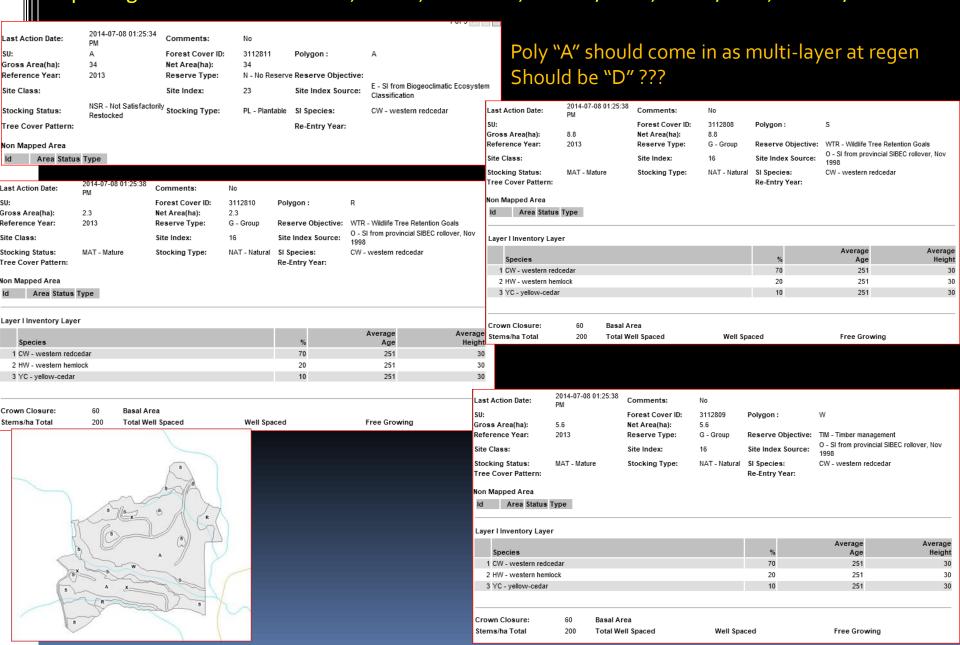

## **Clearcut with Dispersed Reserves**

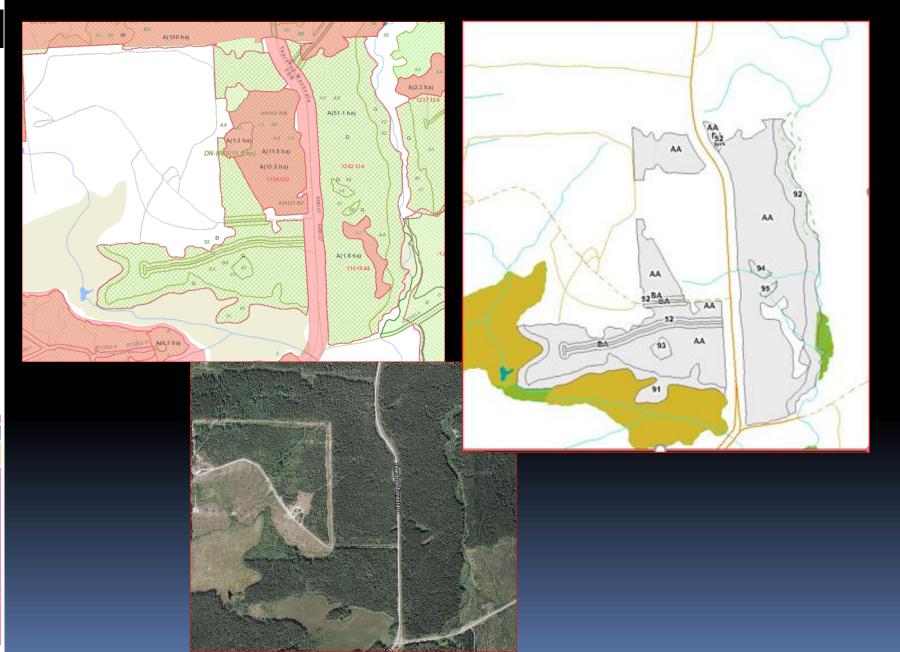

# Clearcut with Dispersed Reserves Opening ID: 1382134 Two SU, Clear, Poly "91-95" G/Bio, Poly "AA", "BA" D/WTR

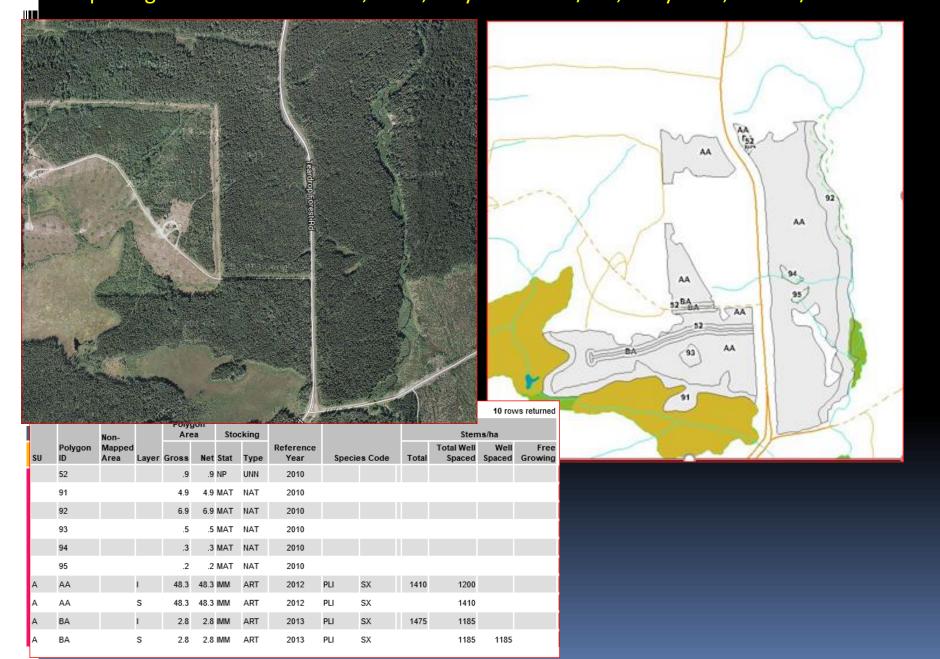

# Clearcut with Dispersed Reserves Opening ID: 1382134 Two SU, Clear, Poly "91-95" G/Bio, Poly "AA", "BA" D/WTR

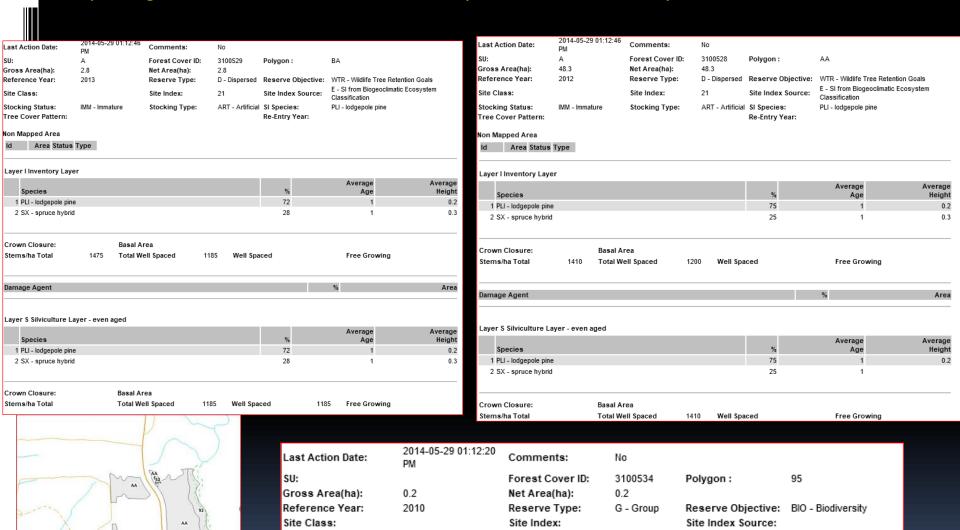

MAT - Mature

Stocking Type:

NAT - Natural

SI Species:

Re-Entry Year:

PLI - lodgepole pine

Stocking Status:

Tree Cover Pattern:

## Clearcut with Dispersed Multi-Layer

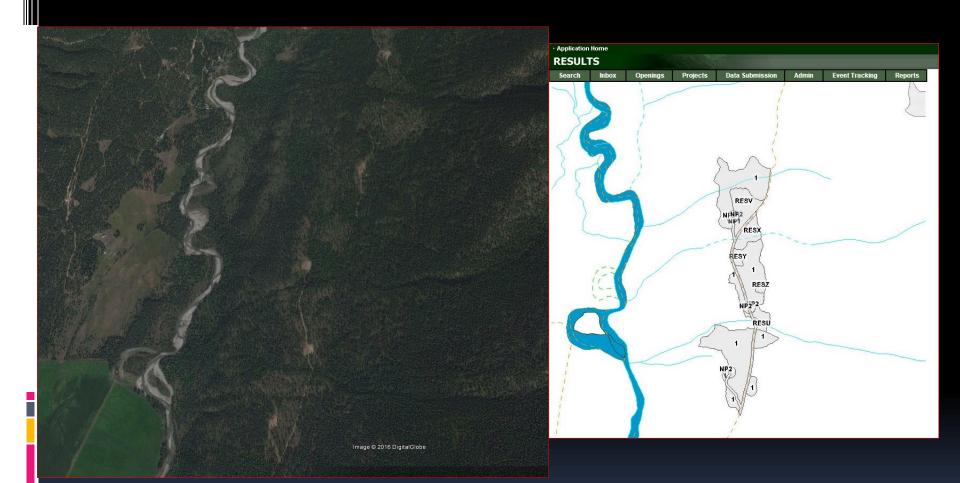

# Clearcut with Dispersed Layer Opening ID: 1595437 1 SU, CCRES, Poly "1" - D/OTH, Poly "RES U-Z" - G/WTR

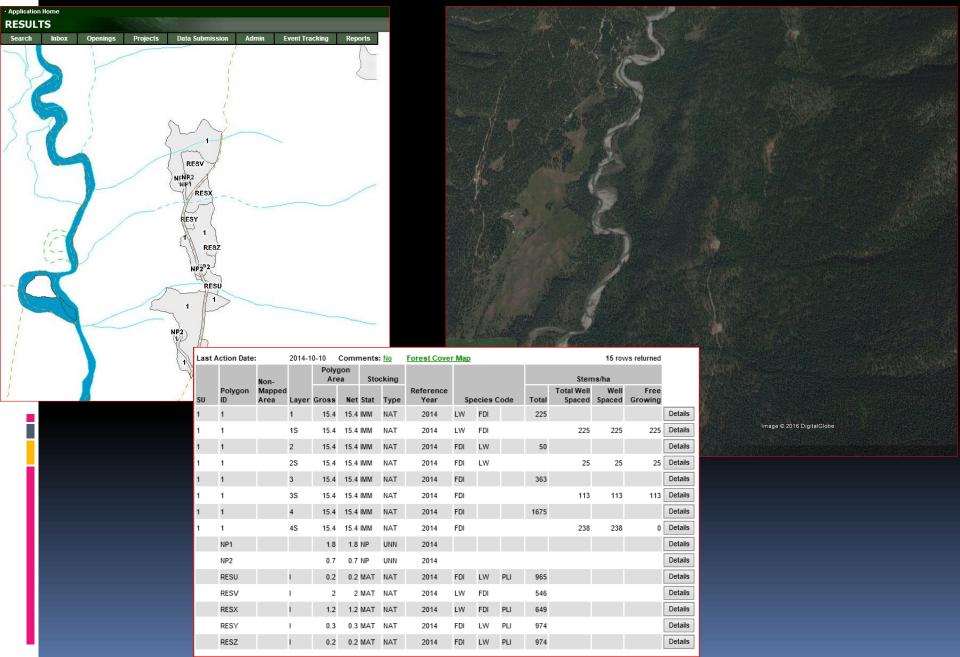

# Clearcut with Dispersed Multi-Layer Opening ID: 1595437 1 SU, CCRES, Poly "1" - D/OTH, Poly "RES U-Z" - G/WTR

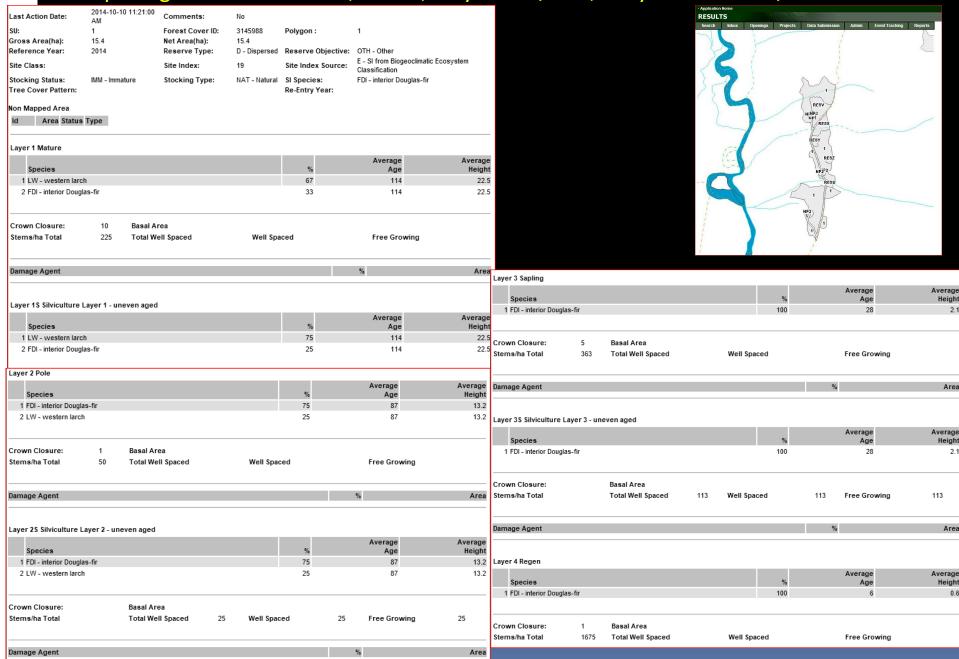

### Clearcut with Dispersed Multi-Storey Opening ID: 1595437 1 SU, CCRES, Poly "1" - D/OTH, Poly "RES U-Z" G/WTR

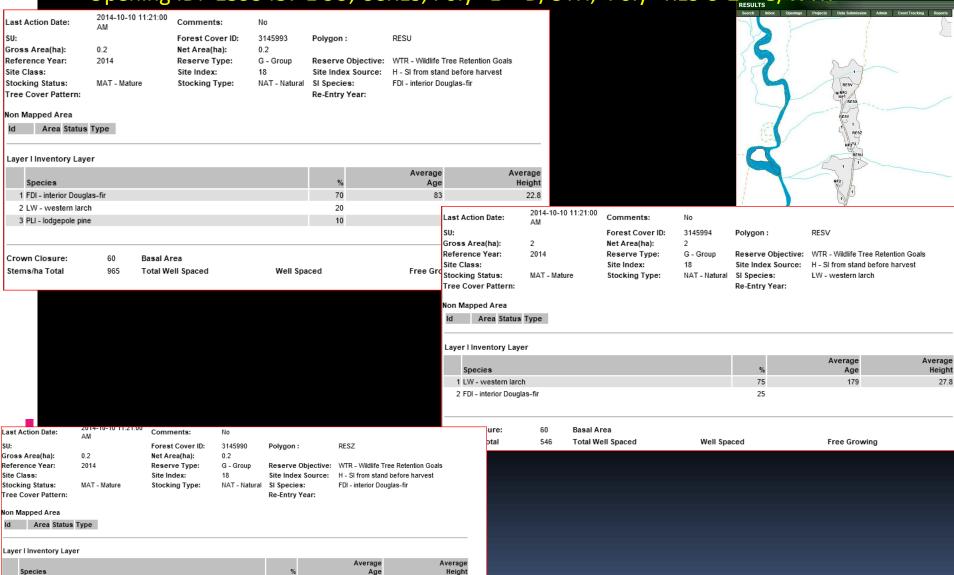

Age

Free Growing

83

70

20

Well Spaced

1 FDI - interior Douglas-fir

60

Basal Area

Total Well Spaced

2 LW - western larch 3 PLI - lodgepole pine

Crown Closure:

Stems/ha Total

## Clearcut with Dispersed Reserves and Group Reserves – Even-aged

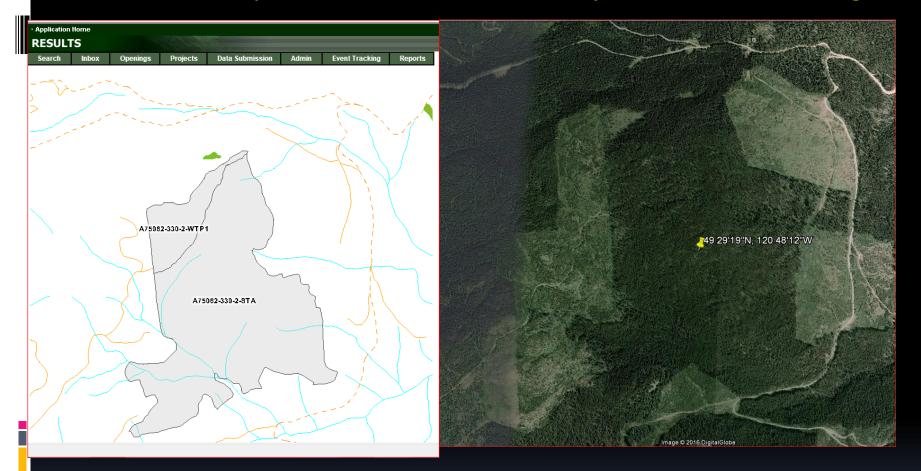

### Clearcut with Dispersed and Group Reserves

Opening ID: 1585115, 1 SU; CCRES; Poly "STA":D/Bio; Poly "WTP1": G/WTR

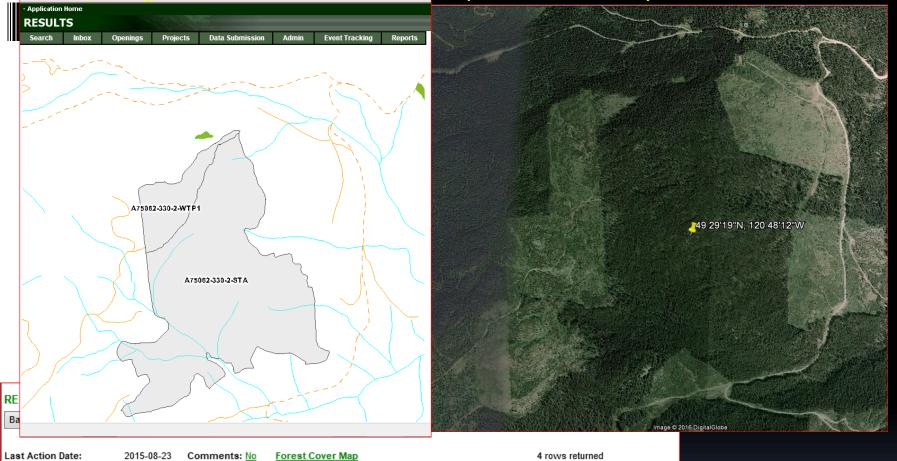

| Last Action Date: |                           | 2015-08-23 Comm |   |              | nents: | : <u>No</u> | Forest Cover Map |                   |     |         |      |       |                      |                |                 |         |
|-------------------|---------------------------|-----------------|---|--------------|--------|-------------|------------------|-------------------|-----|---------|------|-------|----------------------|----------------|-----------------|---------|
|                   |                           | Non-            |   | Polyg<br>Are |        | Sto         | cking            |                   |     |         |      |       |                      |                |                 |         |
| SU                |                           | Mapped<br>Area  |   | Gross        | Net    | Stat        | Туре             | Reference<br>Year | Spe | ecies ( | Code | Total | Total Well<br>Spaced | Well<br>Spaced | Free<br>Growing |         |
| 1                 | A75062-<br>330-2-STA      |                 | ı | 84.4         | 82.4   | IMM         | ART              | 2014              | PLI | sx      | BL   | 1266  |                      |                |                 | Details |
| 1                 | A75062-<br>330-2-STA      |                 | s | 84.4         | 82.4   | IMM         | ART              | 2014              | PLI | sx      | BL   |       | 1120                 | 1063           |                 | Details |
|                   | A75062-<br>330-2-STA      | C1              |   | 2            |        | NP          | UNN              |                   |     |         |      |       |                      |                |                 | Details |
| 1                 | A75062-<br>330-2-<br>WTP1 |                 |   | 11.3         | 11.3   | MAT         | NAT              | 2011              |     |         |      |       |                      |                |                 | Details |

## Clearcut with Dispersed and Group Reserves

Tree Cover Pattern:

Opening ID: 1585115, 1 SU; CCRES; Poly "STA": D/Bio; Poly "WTP1": G/WTR

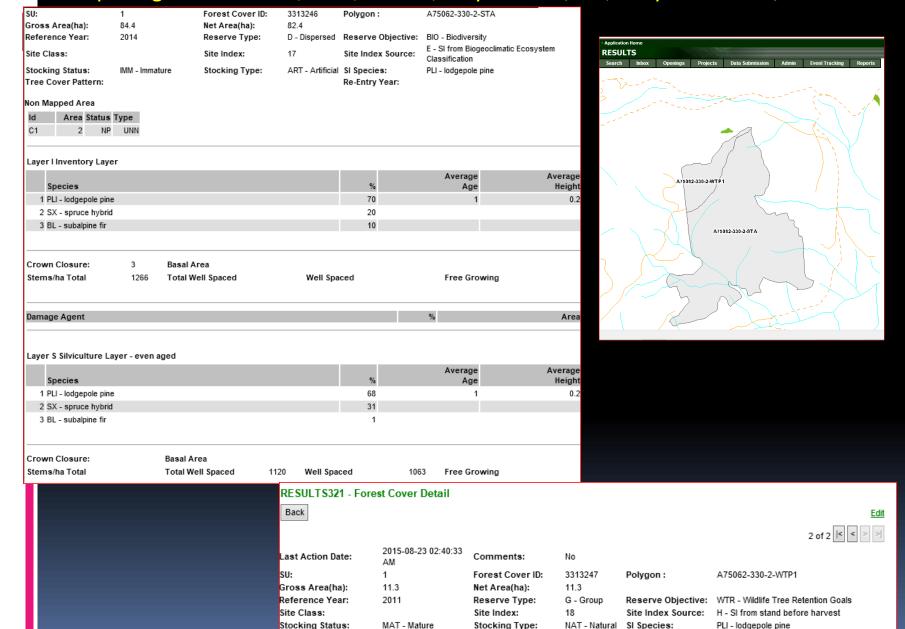

Re-Entry Year:

## Clearcut with Reserves - Multi-Layer Example

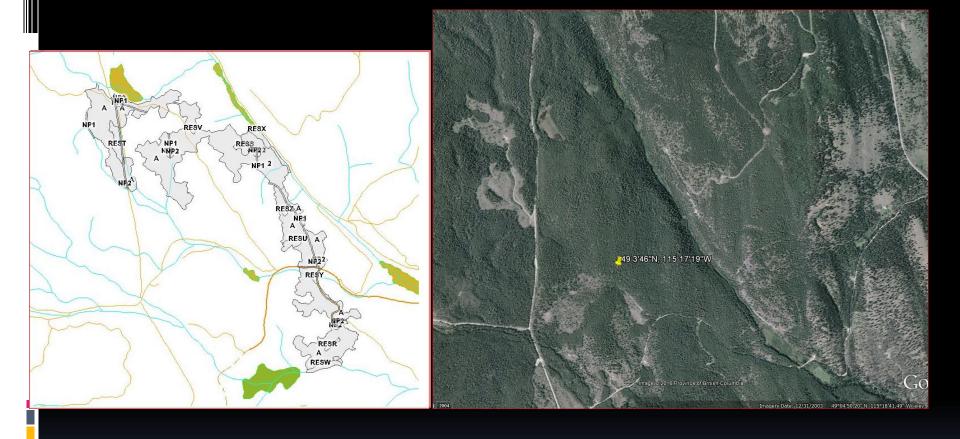

# Clearcut with Reserves - Multi-Layer Example Opening ID: 1646238, 2 SUs, CCRES, Poly "A"-D/OTH, Poly "WTPR-Z"- G/WTR

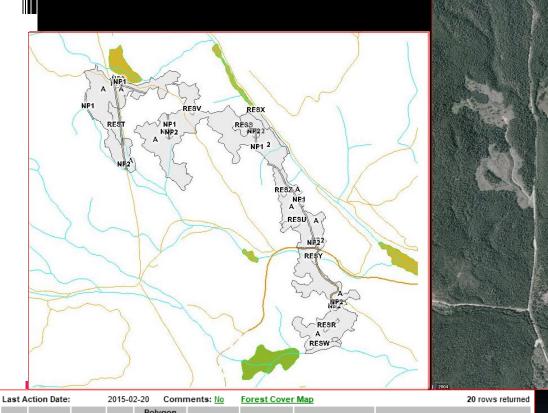

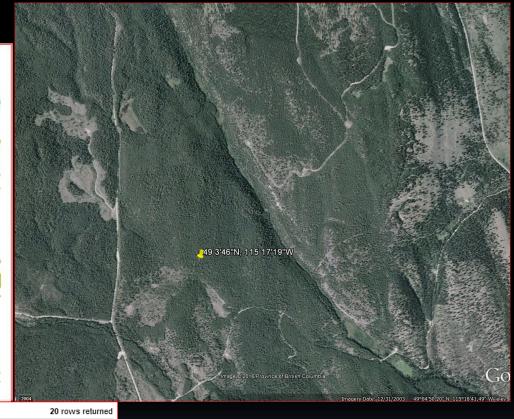

|    |               | Non-           |       | Polyg<br>Are |      | Sto  | cking |                   |     |         |      |       | Sten                 | ns/ha          |                 |      |   |    |
|----|---------------|----------------|-------|--------------|------|------|-------|-------------------|-----|---------|------|-------|----------------------|----------------|-----------------|------|---|----|
| SU | Polygon<br>ID | Mapped<br>Area | Layer | Gross        | Net  | Stat | Туре  | Reference<br>Year | Sp  | ecies ( | Code | Total | Total Well<br>Spaced | Well<br>Spaced | Free<br>Growing | NP1  |   | 3. |
| 2  | 2             |                |       | 6.5          | 6.5  | NSR  | NAT   | 2014              |     |         |      |       |                      |                |                 | NP2  |   | 1. |
| 1  | А             |                | 1     | 71.2         | 71.2 | IMM  | NAT   | 2014              | FDI | PY      |      | 80    |                      |                | Ì               | RESR | I | 0. |
| 1  | А             |                | 1S    | 71.2         | 71.2 | IMM  | NAT   | 2014              | FDI | PY      | LW   |       | 80                   | 80             | 80              | RESS | I | 0. |
| 4  |               |                | 2     |              |      |      |       |                   | FDI | LW      |      | 200   |                      |                | ] 22            | REST | 1 | 1. |
| 1  | A             |                | 2     | 71.2         | 71.2 | IMM  | NAT   | 2014              | FDI | LVV     |      | 200   |                      |                | Į.              | RESU | 1 |    |
| 1  | A             |                | 2S    | 71.2         | 71.2 | IMM  | NAT   | 2014              | FDI | LW      |      |       | 200                  | 200            | 200             | RESV |   | 0. |
| 1  | А             |                | 3     | 71.2         | 71.2 | IMM  | NAT   | 2014              | FDI | LW      |      | 200   |                      |                | [               | RESW | ı | 1. |
| 1  | А             |                | 3S    | 71.2         | 71.2 | IMM  | NAT   | 2014              | FDI | LW      |      |       | 200                  | 200            | 200             | RESX |   | 1. |
| 1  | А             |                | 4     | 71.2         | 71.2 | IMM  | NAT   | 2014              | FDI |         |      | 100   |                      |                |                 | RESY | 1 | 0. |
| 1  | А             |                | 4S    | 71.2         | 71.2 | IMM  | NAT   | 2014              | FDI |         |      |       | 100                  | 100            | 100             | RESZ | ı | 0. |

| NP1  |     | 3.3 | 3.3 NP  | RD  | 2013 |     |    |     |     |  |
|------|-----|-----|---------|-----|------|-----|----|-----|-----|--|
| NP2  |     | 1.2 | 1.2 NP  | RD  | 2013 |     |    |     |     |  |
| RESR | 1   | 0.3 | 0.3 MAT | NAT | 2015 | FDI | LW | PLI | 962 |  |
| RESS | l l | 0.8 | 0.8 MAT | NAT | 2015 | FDI | LW | PLI | 962 |  |
| REST | 1   | 1.7 | 1.7 MAT | NAT | 2015 | FDI | LW | PLI | 962 |  |
| RESU | I   | 1   | 1 MAT   | NAT | 2015 | FDI | LW | PLI | 962 |  |
| RESV | 1   | 0.2 | 0.2 MAT | NAT | 2015 | FDI | LW | PLI | 962 |  |
| RESW | I   | 1.2 | 1.2 MAT | NAT | 2015 | FDI | LW | PLI | 962 |  |
| RESX | 1   | 1.5 | 1.5 MAT | NAT | 2015 | FDI | LW | PLI | 962 |  |
| RESY | I   | 0.2 | 0.2 MAT | NAT | 2015 | FDI | LW | PLI | 962 |  |
| RESZ | ı   | 0.3 | 0.3 MAT | NAT | 2015 | FDI | LW | PLI | 962 |  |

#### Clearcut with Reserves – Multi-Layer Example Opening ID: 1646238, 2 SUs, CCRES, Poly "A"-D/OTH, Poly "WTPR-Z"- G/WTR 2015-02-20 08:17:11 Comments: Last Action Date: AM 3244019 Forest Cover ID: Polygon: 71.2 Gross Area(ha): Net Area(ha): 712 Reference Year: 2014 Reserve Type: D - Dispersed Reserve Objective: OTH - Other E - SI from Biogeoclimatic Ecosystem Site Class: Site Index: Site Index Source: Classification Stocking Status: IMM - Immature Stocking Type: NAT - Natural SI Species: FDI - interior Douglas-fir 5 - Intimately intermixed units, often with gradiational transitions Re-Entry Year: Free Cover Pattern: from one to the other. Non Mapped Area Id Area Status Type Layer 1 Mature Average Species Age Height Layer 3 Sapling 1 FDI - interior Douglas-fir 80 21 Average Species 2 PY - ponderosa pine 80 23 1 FDI - interior Douglas-fir 80 15 2 LW - western larch 20 15 2.5 Crown Closure: 10 10 Basal Area Stems/ha Total Total Well Spaced Well Spaced Free Growing Crown Closure: 5 Basal Area 200 Total Well Spaced Layer 1S Silviculture Layer 1 - uneven aged Stems/ha Total Well Spaced Free Growing Average Average Species Height Damage Agent 1 FDI - interior Douglas-fir 21 10 23 2 PY - ponderosa pine 80 3 LW - western larch 80 Layer 3S Silviculture Layer 3 - uneven aged Average Average Species Height Basal Area 1 FDI - interior Douglas-fir 80 15 2.5 Crown Closure: 2 LW - western larch Stems/ha Total Total Well Spaced Well Spaced Free Growing 80 Layer 2 Pole Average Average Crown Closure Basal Area Species Height Stems/ha Total Total Well Spaced Well Spaced Free Growing 200 1 FDI - interior Douglas-fir 80 65 10 Layer 4 Regen 2 LW - western larch Average Average Species 1 FDI - interior Douglas-fir Crown Closure: Basal Area Stems/ha Total Total Well Spaced Well Spaced Free Growing Crown Closure: Basal Area Stems/ha Total Total Well Spaced Well Spaced Free Growing Damage Agent Damage Agent Layer 2S Silviculture Layer 2 - uneven aged Average Average Layer 4S Silviculture Layer 4 - uneven aged Height Average 1 FDI - interior Douglas-fir 80 65 12 Heigh 2 LW - western larch 20 60 1 FDI - interior Douglas-fir Crown Closure: Basal Area Crown Closure: Basal Area Total Well Spaced Stems/ha Total 100 100 Well Spaced 100 Free Growing Stems/ha Total Total Well Spaced 200 Well Spaced 200 Free Growing 200 Damage Agent Damage Agent Area

# **More RESULTS Training**

### https://www.for.gov.bc.ca/his/results/training/index.htm

#### Access & Policy

- → User Access Policy
- → For Private Sector
- → For Ministry & BCTS
- → Access Request Form

#### Trainin

- → Online Help
- → Questions & Answers
- → Course Registration
- → RESULTS Tutorial
- Training & Resources
- → Navigation
- Opening Tasks
- → Standards Admin

#### Related Links

- → Corporate Reporting System
- → Electronic Forest
  Management e-FM
- Management e-FM

  → Electronic Submission
  Framework ESF
- → FSP Tracking System
- → MapView 4.0
- → SPOT 5 Satellite Image Primer
- RESULTS Sharepoint Restricted Access

general overview or the application components.

#### **List of Core Modules**

| Туре       | Topic                                                               | Last Updated |
|------------|---------------------------------------------------------------------|--------------|
| Powerpoint | Module 1: Obligation Reporting- Policy and Business Context         | Nov 2013     |
|            | Policy and Business Context - Recording                             | Oct 2014     |
| Powerpoint | Module 2: Obligation Reporting -Online Entry and Mandatory ESF      | Nov 2013     |
|            | Conditions                                                          |              |
|            | Online Entry and Mandatory ESF Conditions - Recording               | Oct 2014     |
| Powerpoint | Module 3: Obligation Reporting -Submitting by ESF                   | Nov 2013     |
|            | Submitting by ESF - Recording                                       | Oct 2014     |
| Powerpoint | Module 4: Obligation Reporting – Standards Unit Modifications       | Nov 2013     |
|            | <u>Overview</u>                                                     |              |
|            |                                                                     | Oct 2014     |
|            | Standards Unit Modifications Overview - Recording                   |              |
| Powerpoint | Module 5: Obligation Reporting – Standards Unit Modifications – ESF | Nov 2013     |
|            | Standards Unit Modifications - ESF - Recording                      | Oct 2014     |
| Powerpoint | Module 6: Obligation Reporting – Standards Unit Modifications –     | Nov 2013     |
|            | <u>Online</u>                                                       |              |
|            |                                                                     | Oct 2014     |
|            | Standards Unit Modifications - Online - Recording                   |              |
| Powerpoint | Module 7: Obligation Reporting – Ministry Approver Processing       | Nov 2013     |
|            | Obligation Reporting - Ministry Approver Processing - Recording     | Oct 2014     |

### **Special Topics:**

| Туре       | Topic                                                     | Last Updated |
|------------|-----------------------------------------------------------|--------------|
| Powerpoint | Government Funded Activities – Juvenile Spacing Reporting | Dec 5, 2012  |
| Powerpoint | Carbon Offset Reporting                                   | Oct 2013     |
| Powerpoint | Forest for Tomorrow                                       | Jan 2015     |
| Video      | Forest for Tomorrow                                       |              |